# **GIGABYTE**

# DT125

# **USER'S MANUAL**

使 用 手 冊

●简体中文

 $V1.0$ 

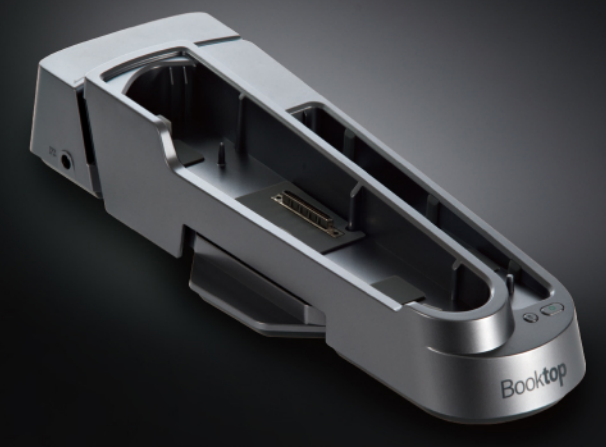

#### 版权所有© 2010属于技嘉科技股份有限公司 保留所有权利

Booktop™ D1125扩充基座使用手册 初版:2010/10

本手册可引导您设定和使用全新Booktop™扩充基座。本手册信息的正确性皆经过查核,如有变更恕不另行通知。

如果事先未获得书面许可,不得以任何形式或电子、机械、照相、记录等任何方式重制本手册、储存于检索系统中或加以传播。

商標 GIGABYTE™、Booktop™皆為技嘉科技股份有限公司的註冊商標。

本手册提及的所有其他品牌或产品名称皆为其所属公司的商标或注册商标。

CE須知(歐盟)

此標誌 代表本T1125系列筆記本電腦符合EMC規範及歐盟的低電 压规范。 此标志同时代表T1125系列符合以下技术标准:

- EN 55022—「信息技術設備的無線電干擾的測量方法與限制。」
- EN55024—「信息技术设备-电磁耐受特性-测量方法与限制。」
- EN 61000-3-2—「電磁相容性(EMC)-第3章:限制-第2節:諧 波放射限制(每相位输入电流最高且包括16A的设备)。」
- EN 61000-3-3—「電磁相容性(EMC)—第3章:限制—第3節:額 定电流最高且包括16A的设备,其低电压供电系统的电压变动限 制。」
- EN 60950—「信息技術設備安全性」。

注意:EN 55022放射要求提供兩種分類

• A级适用于商业用途 • B級適用於住宅用途

針對CB:

- 请仅使用专为本电脑所设计的电池。不正确的电池类型可能会造 成爆炸、漏电或损坏电脑
- 请勿在开启电源时取出电脑的电池
- 请勿继续使用已掉落的电池,或是出现任何损坏状况(例如弯曲或 扭曲)的电池。即使电脑能够以受损的电池继续运作,也可能造成 電路損壞,並造成火災。
- 请使用笔记本电脑的系统为电池充电。不正确的充电方式可能会 導致電池爆炸。
- 请勿尝试自行修理电池。请交由维修代表或合格维修人员讲行任 何電池修理或更換。
- 请勿让儿童接触受损的电池,并立即加以丢弃。请务必谨慎处理 電池。若曝露在火焰中、不當處理或棄置,可能會造成電池爆炸 或漏電。
- 請將電池遠離金屬設備。
- 在弃置电池的前,请在电池接触点上黏贴胶带。
- 请勿以双手或金属物体碰触申池接触点。

#### FCC聲明

本产品经过测试并判定符合B级数位设备限制,且遵照FCC条例第 15节。该限制是为了提供合理保护,避免住宅安装时引起有害干扰 而设计的使用条件。本产品会产生、使用并发射无线电频率能量, 若您未按指示来安装与使用,可能会对无线电通讯造成有害干扰。 然而,我们无法保证一些特定的安装方式不会发生干扰。如果本产 品对收音机或电视接收造成有害干扰(可经由打开或关闭本产品而 确认), 则使用者可尝试利用下列方式进行调整:

- 移動接收天線的角度或位置
- 增加装置与接收器的间的距离
- 不要共用装置与接收器的电源插座
- 如需协助, 请洽询经销商或专业的收音机/ 电视技术人员

注意:遮蔽型电线本产品与其它电脑装置的间的连接,必须使用遮 蔽型電線以符合 FCC 規定。

注意: 周边装置仅通过认证且符合 Class B 限制的周边装置 (输入/ 输出装置、终端机、印表机等)方能与本产品搭售。若与其他未经 认证的周边装置共同使用时,可能会干扰收音机与电视的接收。

#### 警告

未经制造厂商许可的变更或修改可能导致使用者丧失操作本产品的 權利,此授權係由聯邦通訊委員會(Federal Communications Commission)所赋予。数据机(仅适用于特定机型)TBR 21本产品已通 过验证 [Council Decision 98/482/EC - "TBR 21"], 可经由单一终端 連線至 Public Switched Telephone Network (PSTN:公用交換電 话网络)。但是,由于不同国家或地区各个 PSTN 的间的差异,因 此这项许可本身并不能无条件保证在每

个 PSTN 终端点都能够操作正常。如果出现问题,您应在第一时间 洽询联络本产品的供应商。

3

简体中文<br>4

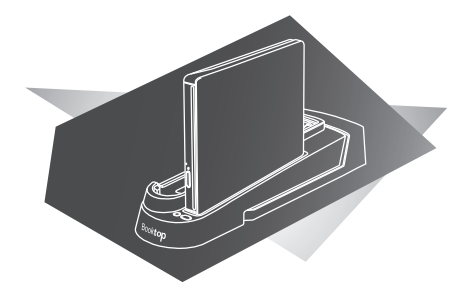

# 第一章 擴充基座

技嘉 D1125 扩充基座乃为了强化技嘉 T1125 笔记本电脑的功能与用 途而設計。

此章節將教您如何連接和使用 T1125 筆記本電腦專屬的擴充基座。

 $\overline{5}$ 

# 1.1 **規格**

技嘉 D1125 扩充基座提供了数种扩充槽与输出入接口以方便使用者 管理和控制多種周邊聯結。以下列出詳細規格。

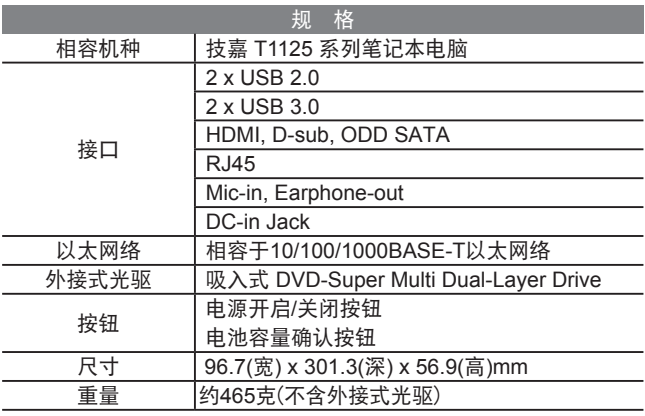

\* 以上规格可能会与您实际所购买的机种而有所差异。

# 1.2 **擴充基座上視圖**

以下图样显示扩充基座的表面配置。当您将笔记本电脑和外 接式光驱嵌入扩充基座时,请确实对齐基座接口。

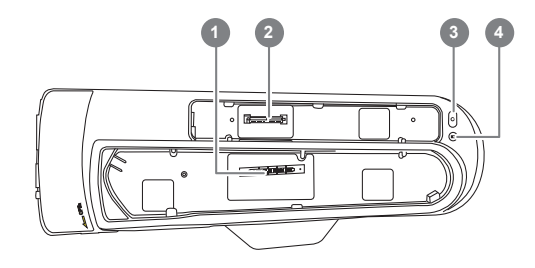

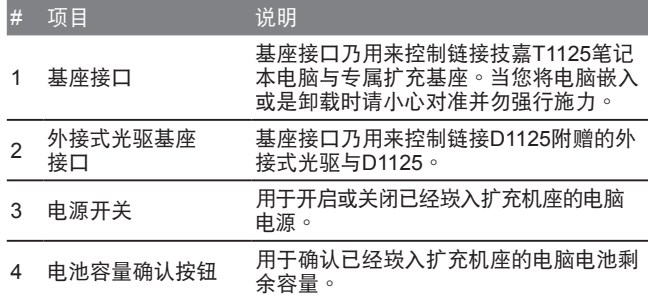

# 1.3 **擴充基座後視圖**

以下图样显示扩充基座的后端配置。主要的周边装置接口都位于此, 請參考以下說明。

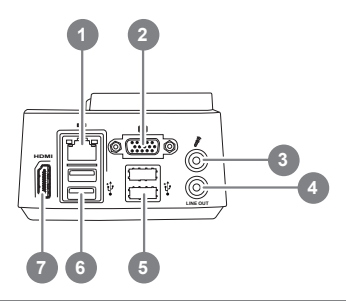

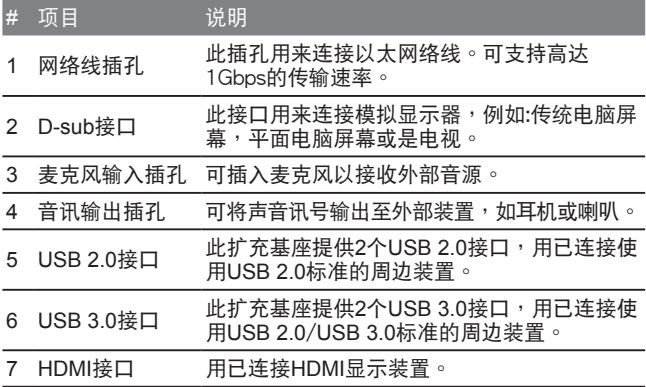

1.4 **擴充基座側視圖**

以下圖樣顯示擴充基座的左右側配置。請參考以下說明。

擴充基座左視圖

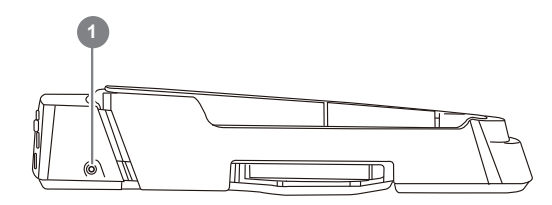

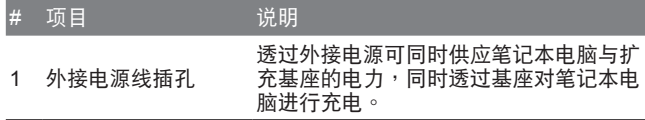

 $\overline{7}$ 

# 1.5 **擴充基座的連接和卸載**

链接电源转接器与电源线

将T1125笔记本电脑电源转接器与电源线插上扩充基座以提供基座电 力。基座上的接口也需要电力支持方能运作。当笔记本电脑嵌入扩充 基座时,插上电源的基座能同时对电脑电池组进行充电

电源转接器相容于100到240伏特,50或60赫兹的电源。世界上绝大 多数的国家与区域的电源供应都在此范围内。

注意: 强烈建议使用原厂随货内含的电源转接器。 使用非原厂的转接 器將有可能造成機器損毀甚至可能造成人員傷害。

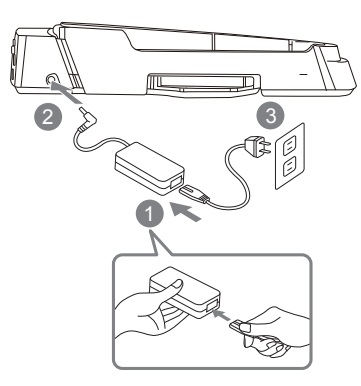

1. 连接电源转接器与电源线。

2. 将电源转接器插入扩充基座左侧的电源输入插孔。

3. 將電源線插入電力供應來源(如插座)。

连接扩充基座

此章节说明如何将笔记本电脑嵌入扩充基座。请仔细阅读并遵照以下 说明与图示。

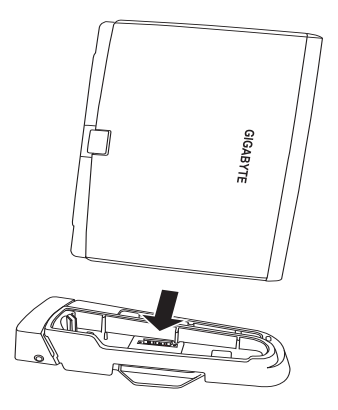

电脑底部的基座接口和扩充基座本体上面的接口会在同一个方位。在 進行實際連接的前請先留意此方位。

将电脑与基座如上述图示对齐的后,轻轻地将电脑的基座接口与基座 本体的接口扣上,确定位置无误的后,再稍加施力下压以顺利连接电 脑与基座。如果操作无误,电池指示灯会亮起。

#### 旋转扩充机座

将D1125逆时针旋转90度,搭配T1125的显示器翻转,即可将T1125 當作第二顯示器使用。

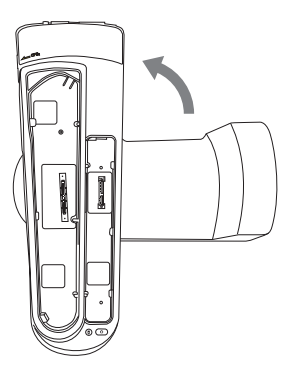

## 1.6 **卸載筆記本電腦**

轻轻提起笔记本电脑将其从扩充基座卸下,请小心施力,勿损伤扩充基 座鏈接埠。即可卸載筆記本電腦。

# 1.7 **使用**D-Sub**接口鏈接模擬訊號**(VGA)**外部顯示器**

#### 鏈接模擬訊號**(VGA)**外部顯示器

请将外部显示装置的连接线依照正确方向插入扩充基座后侧的VGA接 口,同时将连接线的两个螺帽悬紧。

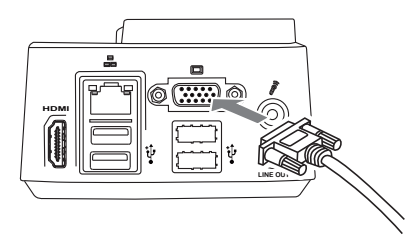

9

中斷鏈接模擬訊號**(VGA)**外部顯示器 先将连接线的螺帽悬松,按住接头上方的部位轻轻往外拉以中断外部 显示装置的链接。注意不要直接拉扯连接线以免损伤连接线、接头甚 至顯示裝置。

# 1.8 **鏈接**USB**接口周邊裝置**

#### **链接USB接口周边装置**

请将周边USB接口装置的连接线依照正确方向插入扩充基座后侧的 USB接口, USB接口设置上下边缘形状不同, 如无法插入请再次确认 方向是否無誤。請勿強行施力以免造成裝置損毀。一般的USB接口裝 置均支持熱插入,操作系統應會自動偵測新裝置的鏈接。

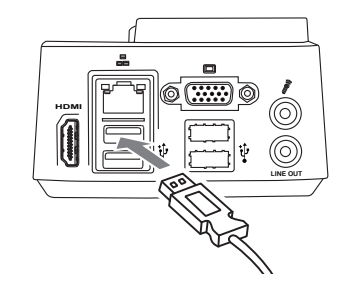

#### **移除USB接口周边装置**

如要移除USB接口周边装置,请先干操作系统状态列中寻找"安全移 除"的图示, 双击的后打开目前已链接的装置清单, 选择欲移除的项 目并按下"停止",操作系统会告知您是否可放心移除。一旦接收到 可安心移除的信息,您可以直接将USB装置自接口拔除。如果电脑没 有嵌入在扩充基座上,则可省略前述干操作系统中寻找安全移除图示 的步驟,直接拔除USB裝置即可。

1.9 **使用**HDMI**接口鏈接高清晰度多媒體接口(**HDMI**) 外部顯示器**

連接**HDMI**外部顯示器

請將外部顯示裝置的連接線依照正確方向插入擴充基座後側的HDMI 接口,如果连接正确接头会与接口轻轻叩住。请使用操作系统的显示 器設定選項來獲取高清晰度的HDMI輸出畫面。

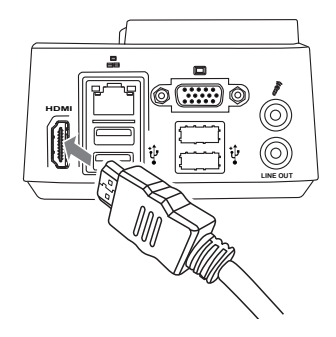

中斷**HDMI**外部顯示器

按住接頭上方的部位輕輕往外拉以中斷外部HDMI顯示設備的鏈接。 注意不要直接拉扯连接线以免损伤连接线、接头甚至显示设备。

# 1.10 **鏈接以太網絡**

扩充基座设置有以太网络线接孔(RJ45),相容于传输速率为 10Mbps,100Mpbs,以及1000Mbps的网络线。若使用此扩充基座网络 链接,则电脑本身的网络链接将不会作用。

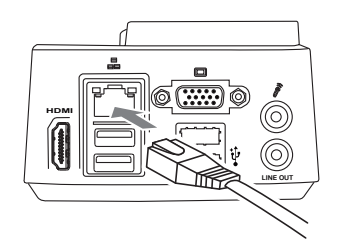

 $11$ 

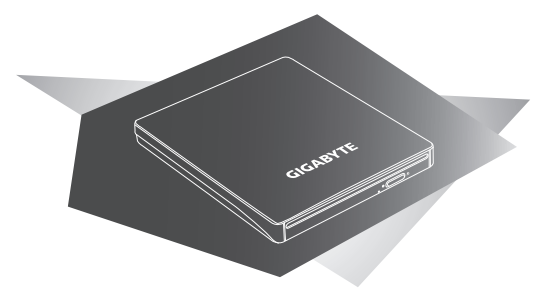

# 第二章 外接式光驅

此章節將教您如何連接和使用D1125配備的外接式光驅。

# 2.1 **外接式光驅**

技嘉D1125扩充基座乃为了强化技嘉T1125笔记本电脑的功能与用途 而设计,而D1125所配备的外接式光驱则是提升了使用者在日常生活 中的實用便利性, 將光驅從Booktop卸載, 便可當作一般USB接口攜帶 外接式光盘/刻录机, 并能链接到任何一台笔记本电脑或桌上型电脑使 用。

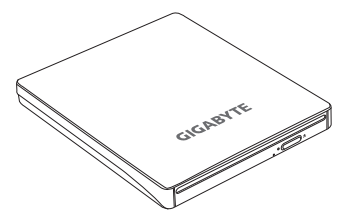

## 2.3 **外接式光驅後視圖**

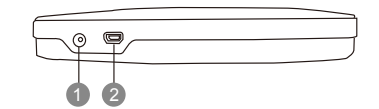

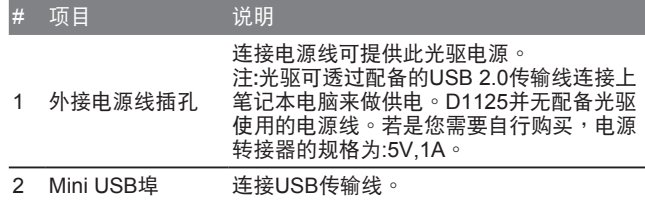

#### 2.2 **外接式光驅側視圖**

以下圖樣顯示外接式光驅的右側配置。請參考以下說明。

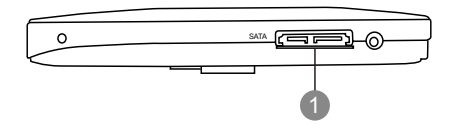

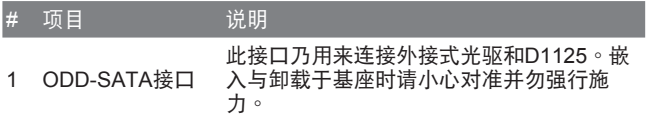

 $13$ 

# 2.4 **外接式光驅背視圖**

以下圖樣顯示外接式光驅的背面配置。

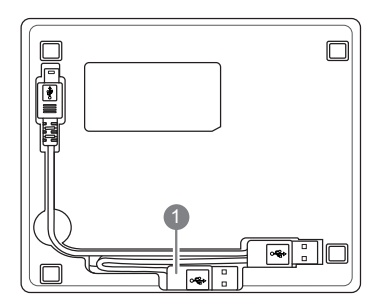

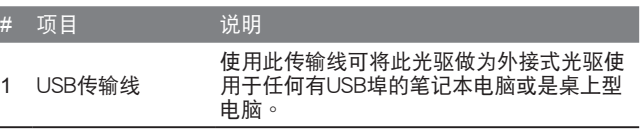

# **保固服務**

GIGABYTE D1125, 自购买日起提供二年保固, 如需相关维修信息,请参阅http://www.gigabyte.com。

# www.gigabyte.com

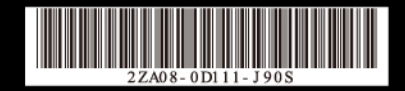